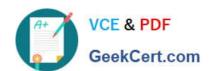

# **AD0-E313**<sup>Q&As</sup>

Adobe Campaign Classic Developer Certified Professional

## Pass Adobe AD0-E313 Exam with 100% Guarantee

Free Download Real Questions & Answers PDF and VCE file from:

https://www.geekcert.com/ad0-e313.html

100% Passing Guarantee 100% Money Back Assurance

Following Questions and Answers are all new published by Adobe
Official Exam Center

- Instant Download After Purchase
- 100% Money Back Guarantee
- 365 Days Free Update
- 800,000+ Satisfied Customers

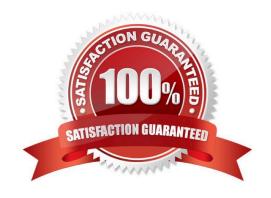

# VCE & PDF GeekCert.com

### https://www.geekcert.com/ad0-e313.html

#### 2024 Latest geekcert AD0-E313 PDF and VCE dumps Download

#### **QUESTION 1**

An Adobe Campaign developer uses an Import workflow to load data from an external source, but finds that duplicate entries are created in the recipient table. What are the two likely causes of the error? Choose the two correct answers.

- A. The Update data activity is set to the \\'insert\\' option.
- B. The file was not deduplicated before the importing workflow.
- C. A deduplication step is missing in the workflow.
- D. The identifier was not configured property.
- E. The reconciliation option in the Update data is set up improperly.

Correct Answer: AD

#### **QUESTION 2**

What should a Campaign developer change to update the default time zone of the instance?

- A. Modify the default time zone of the admin operator
- B. Update the default country on the deployment wizard
- C. Update the xtk:common schema with the desired time zone
- D. Modify the WdbcTimeZone platform option with the desired time zone

Correct Answer: D

Reference: https://docs.adobe.com/content/help/en/campaign-classic/using/installing- campaign-classic/ additional-configurations/time-zone-management.html

#### **QUESTION 3**

How should a Campaign developer allow a marketing user to start a workflow?

- A. Add the user to the Workflow Supervisor group
- B. Add the user to the Administrator Operator group
- C. Add the user to the Delivery Operator group
- D. Add the user to the Campaign Manager Operator group

Correct Answer: C

Reference: https://docs.adobe.com/content/help/en/campaign-classic/using/getting- started/administrationbasics/access-management.html

#### https://www.geekcert.com/ad0-e313.html 2024 Latest geekcert AD0-E313 PDF and VCE dumps Download

#### **QUESTION 4**

A diem warts to know If Message Center\\'s transactional messages are linked with the Recipient record. What is the most accurate response from a Campaign developer?

- A. Message Center communications are only used when the target is not In the Recipient table
- B. Message Center communications are not linked lo Recipients by default, but can be if required
- C. Message Center communications must be linked to a Recipient record
- D. Message Center communications are linked to Recipients by default

Correct Answer: C

#### **QUESTION 5**

A daily campaign has sent out 0 emails to customers this week when it should be sending over 1000 emails a day. None of the activities are flashing red 10 indicate they are showing an error.

What would be a developer\\'s first step in troubleshooting the failed workflow?

- A. Close the Adobe Campaign program and restart it
- B. Check the logs for each individual activity to identify any errors
- C. Check the workflows Journal to analyse the audit logs of the campaign
- D. Duplicate the workflow and re-run It

Correct Answer: C

AD0-E313 PDF Dumps

AD0-E313 VCE Dumps

AD0-E313 Braindumps